УТВЕРЖДАЮ: Директор ГАПОУ ИО «ЗАТП» \_\_\_\_\_\_\_\_\_\_\_\_\_\_\_\_А.В. Козьмин «\_\_\_\_\_\_»\_\_\_\_\_\_\_\_\_\_\_\_\_\_2021г

## РАБОЧАЯ ПРОГРАММА УЧЕБНОЙ ПРАКТИКИ

# **ПМ 03. РАБОТА НА КОНТРОЛЬНО – КАССОВОЙ ТЕХНИКЕ И РАСЧЁТЫ С ПОКУПАТЕЛЯМИ**

п. Залари, 2021

Рабочая программа учебной практики разработана на основе Федерального государственного образовательного стандарта по профессии среднего профессионального образования. Продавец, контролер-кассир

**Организация-разработчик**: ГАПОУ ИО «ЗАПТ» «Заларинский агропромышленный техникум»

**Разработчик**: Матвеева Н.М. мастер производственного обучения ГАПОУ ИО «ЗАПТ»

**Рецензент:** (от работодателя) Заларинское ПОСПО, Председатель Багалинская Л.И.

Рассмотрена и одобрено на заседании методической комиссии. Протокол № \_\_\_ от\_\_\_\_\_\_\_\_\_\_\_\_\_\_г) Председатель комиссии: Аникина А.В./\_\_\_\_\_\_\_\_\_\_\_\_\_\_\_\_\_\_\_\_\_\_\_\_\_\_\_\_/

#### **СОДЕРЖАНИЕ**

### **1. ПАСПОРТ ПРОГРАММЫ УЧЕБНОЙ ПРАКТИКИ**

### **2. РЕЗУЛЬТАТЫ ОСВОЕНИЯ ПРОГРАММЫ УЧЕБНОЙ ПРАКТИКИ 3. ТЕМАТИЧЕСКИЙ ПЛАН И СОДЕРЖАНИЕ УЧЕБНОЙ ПРАКТИКИ 4. УСЛОВИЯ РЕАЛИЗАЦИИ ПРОГРАММЫ УЧЕБНОЙ ПРАКТИКИ 5. КОНТРОЛЬ И ОЦЕНКА РЕЗУЛЬТАТОВ ОСВОЕНИЯ**

**УЧЕБНОЙ ПРАКТИКИ**

### **1. ПАСПОРТ РАБОЧЕЙ ПРОГРАММЫ УЧЕБНОЙ ПРАКТИКИ**

#### **1.1.Область применения программы**

Рабочая программа учебной практики является частью основной профессиональной образовательной программы в соответствии с ФГОС СПО по профессии **38.01.02**. **Продавец, контролер-кассир** в части освоения квалификаций:

#### **Работа на контрольно-кассовой технике и расчеты с покупателями**

и основных видов профессиональной деятельности (ВПД):

1. Соблюдать правила эксплуатации контрольно-кассовой технике (ККТ) и выполнять расчетные операции с покупателями.

- 2. Проверять платежеспособность государственных денежных знаков
- 3. Проверять качество и количество продаваемых товаров, качество упаковки, наличие маркировки, правильность цен на товары и услуги.
- 4. Оформлять документы по кассовым операциям.
- 5. Осуществлять контроль сохранности товарно-материальных ценностей.

#### **1.2. Цели и задачи учебной практики:** формирование у обучающихся

первоначальных практических профессиональных умений в рамках модулей ОПОП НПО по основным видам профессиональной деятельности для освоения рабочей профессии, обучение трудовым приемам, операциям и способам выполнения трудовых процессов, характерных для соответствующей профессии и необходимых для последующего освоения ими общих и профессиональных компетенций по избранной профессии.

 иметь практический опыт: эксплуатации контрольно-кассовой техники (ККТ) и обслуживания покупателей;

#### **Требования к результатам освоения учебной практики**

- В результате прохождения учебной практики по видам профессиональной деятельности обучающийся должен
- **уметь:**
- осуществлять подготовку ККТ различных видов;
- работать на ККТ различных видов: автономных, пассивных, активных системных (компьютеризированных кассовых машинах – POS терминалах), фискальных регистраторах;
- устранять мелкие неисправности при работе на ККТ;
- распознавать платежеспособность государственных денежных знаков;
- осуществлять заключительные операции при работе на ККТ;
- оформлять документы по кассовым операциям;
- соблюдать правила по технике безопасности;

#### **знать:**

- документы, регламентирующие применение ККТ;
- правила расчетов и обслуживания покупателей;
- типовые правила обслуживания эксплуатации ККТ и правила регистрации;
- классификацию устройства ККТ;
- основные режимы ККТ;
- особенности технического обслуживания ККТ;
- признаки платежеспособности государственных денежных знаков, порядок получения, хранения и выдачи денежных средств, отличительные признаки платежных средств безналичного расчета;
- правила оформления документов по кассовым операциям.

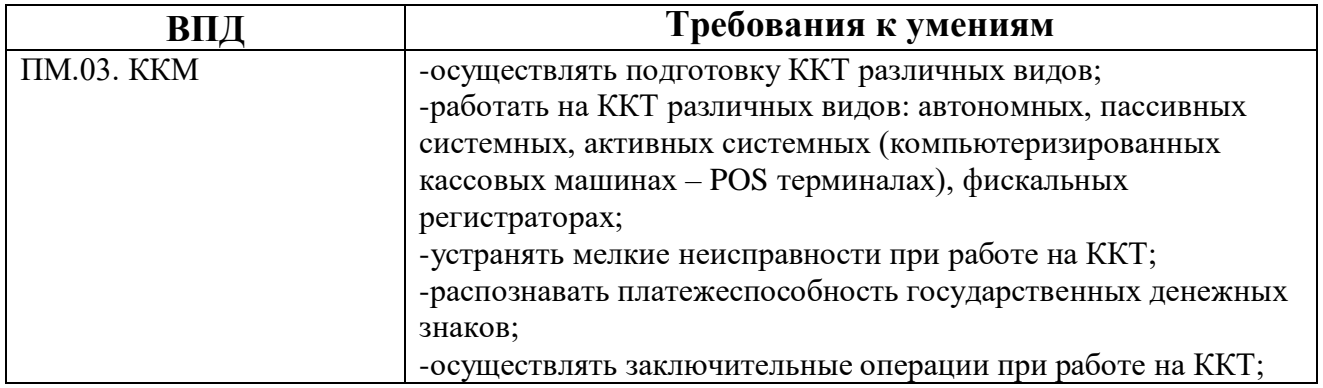

## **1.3. Количество часов на освоение рабочей программы учебной практики:**

В рамках освоения ПМ 03 - 252часа

### **2. РЕЗУЛЬТАТЫ ОСВОЕНИЯ РАБОЧЕЙ ПРОГРАММЫ УЧЕБНОЙ ПРАКТИКИ**

Результатом освоения рабочей программы учебной практики является сформированность у обучающихся первоначальных практических профессиональных **умений**

необходимых для последующего освоения ими профессиональных (ПК) и общих (ОК) компетенций по избранной профессии.

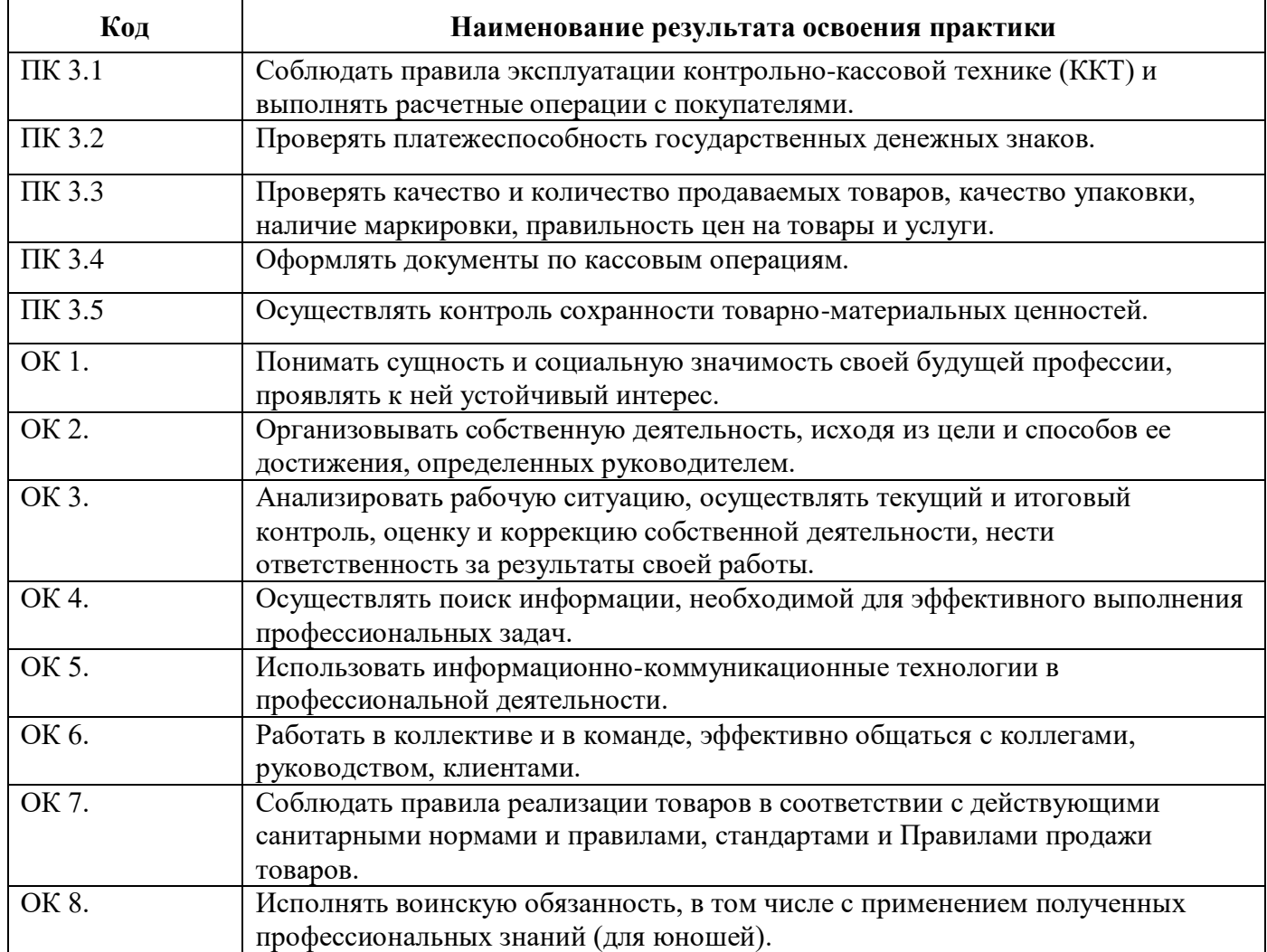

## **3.СТРУКТУРА И СОДЕРЖАНИЕ УЧЕБНОЙ ПРАКТИКИ**

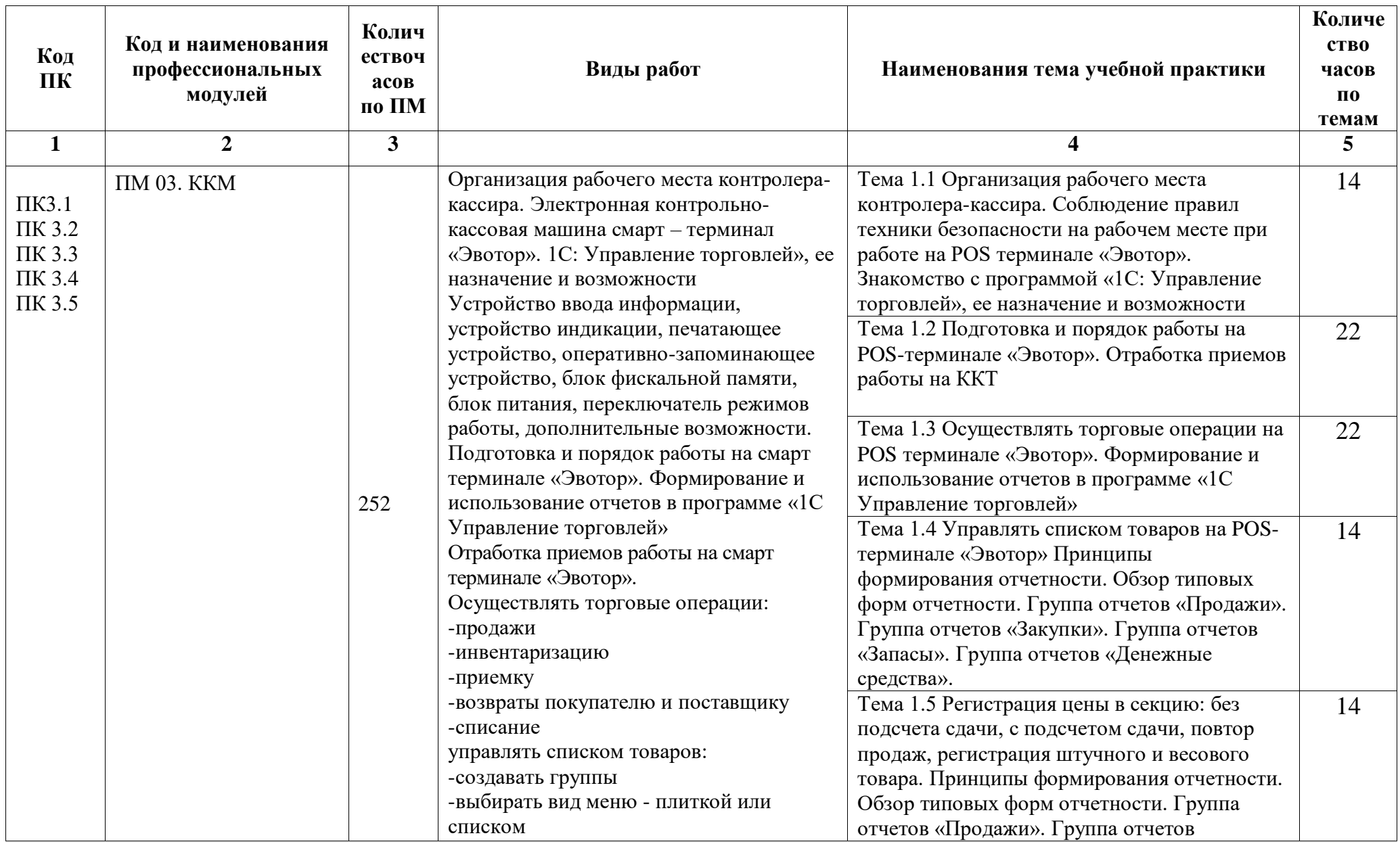

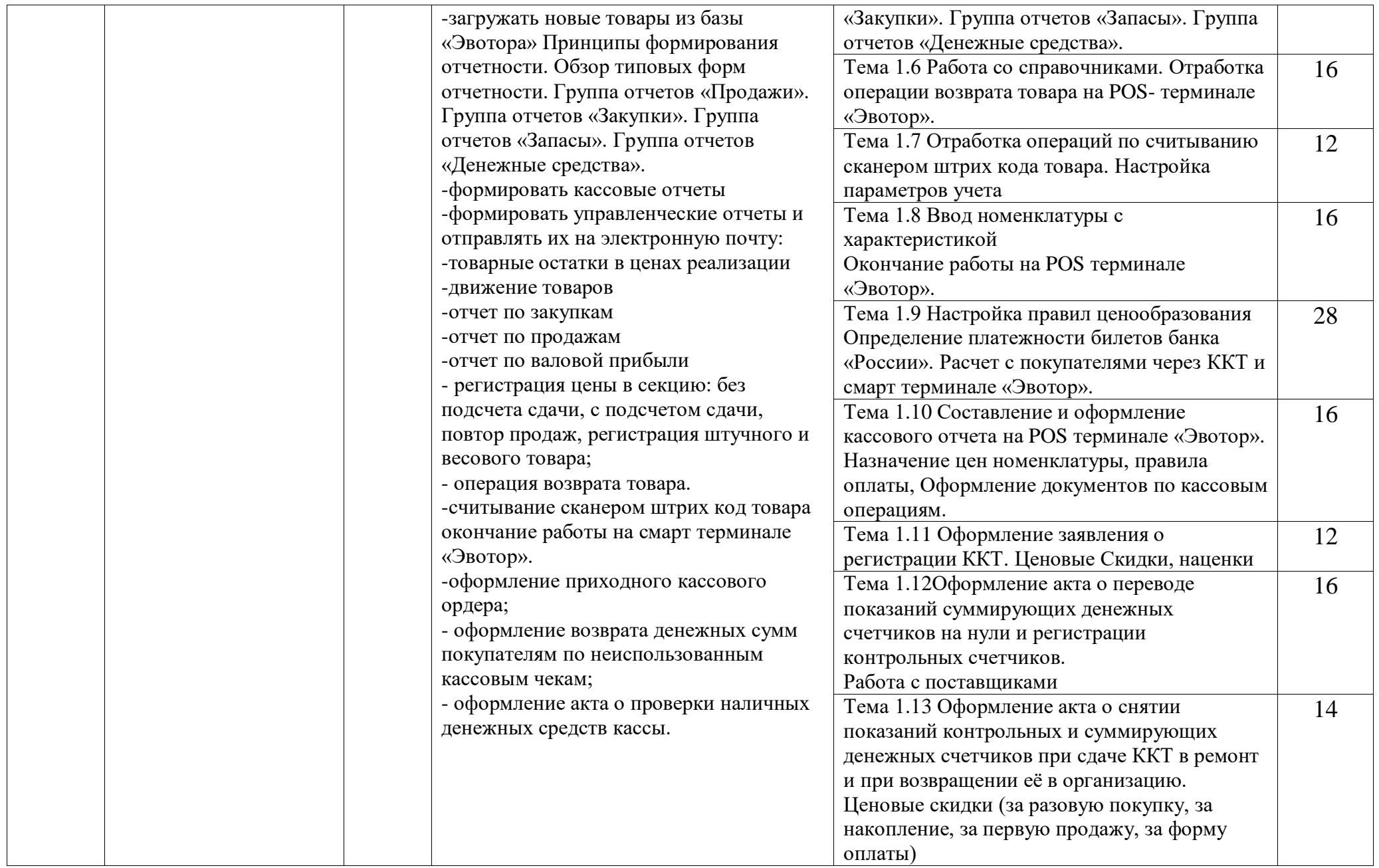

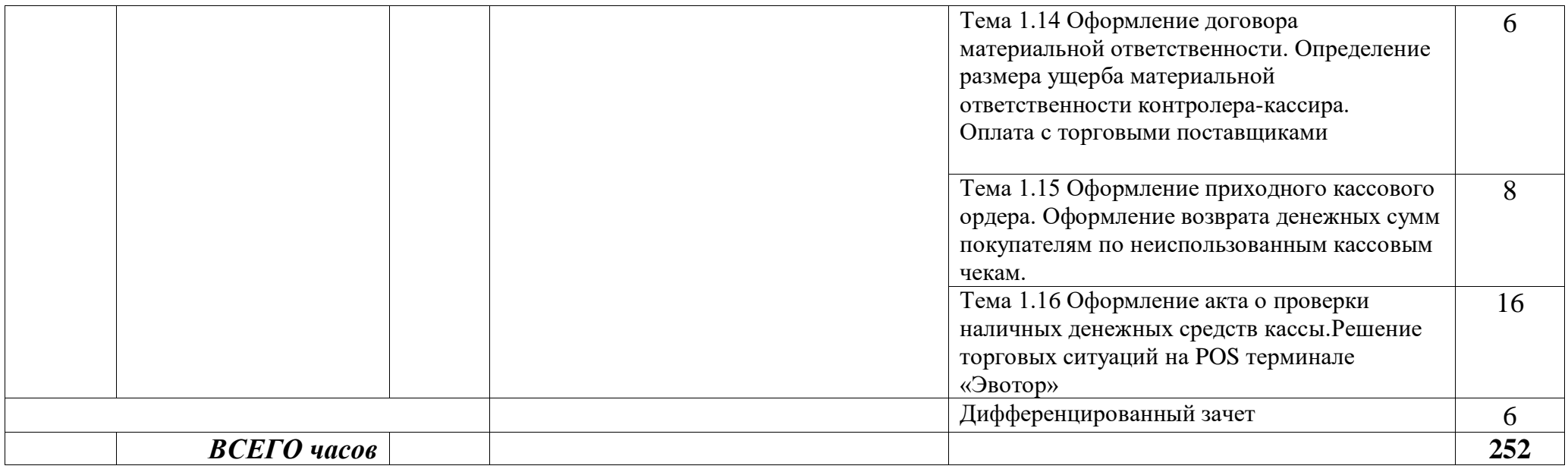

## **3.2. Содержание учебной практики**

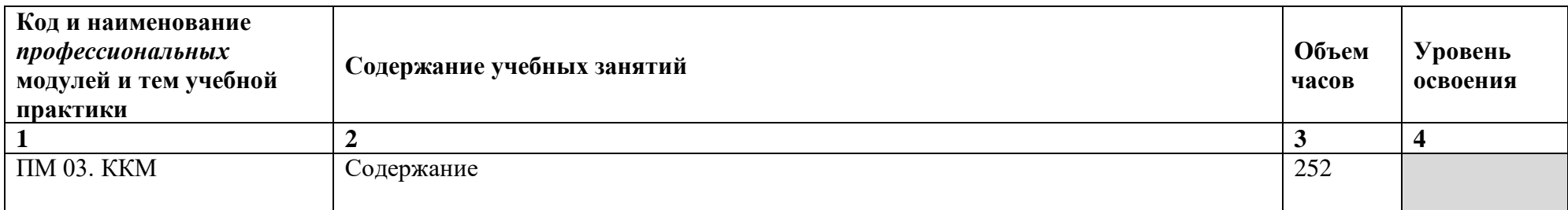

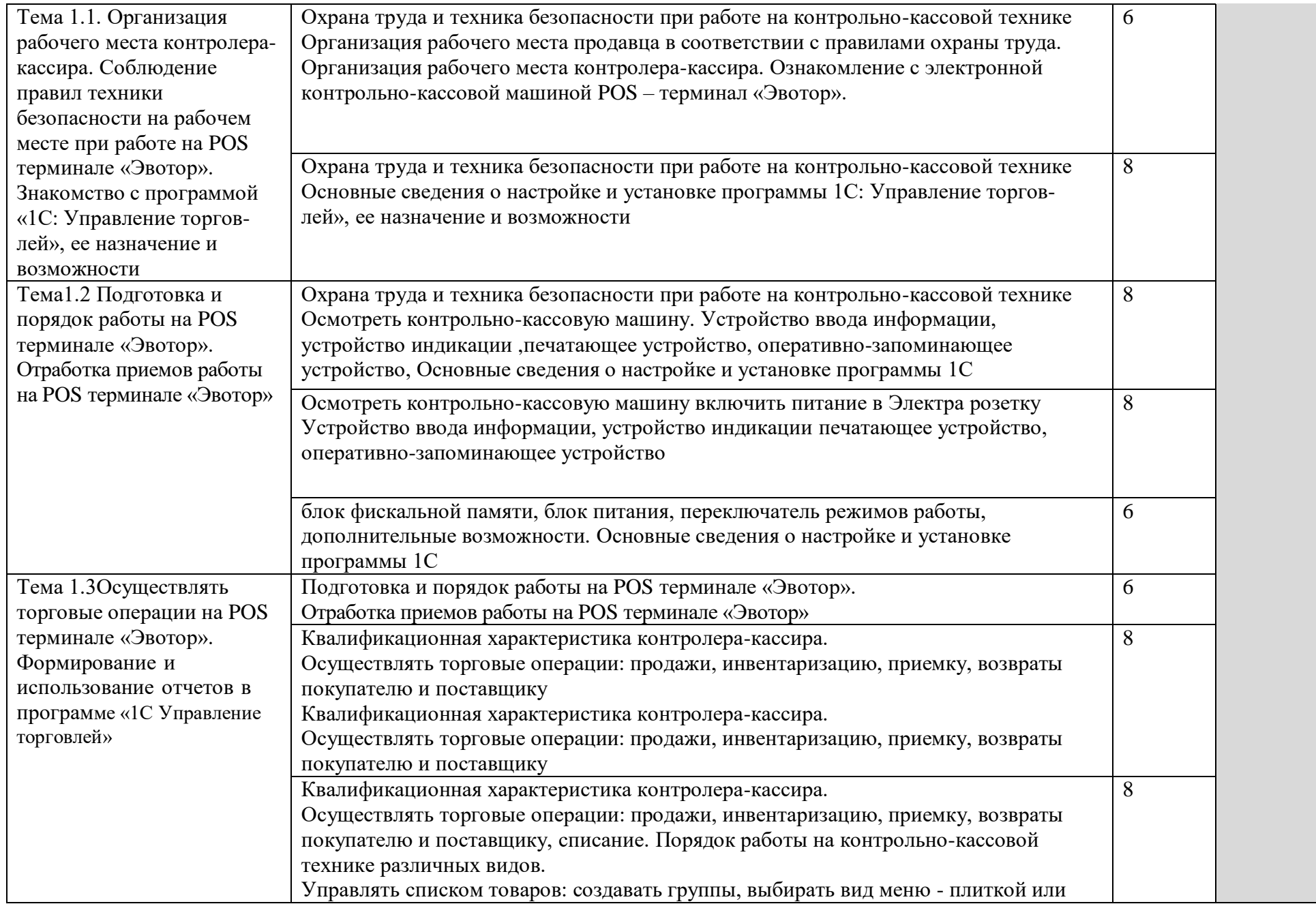

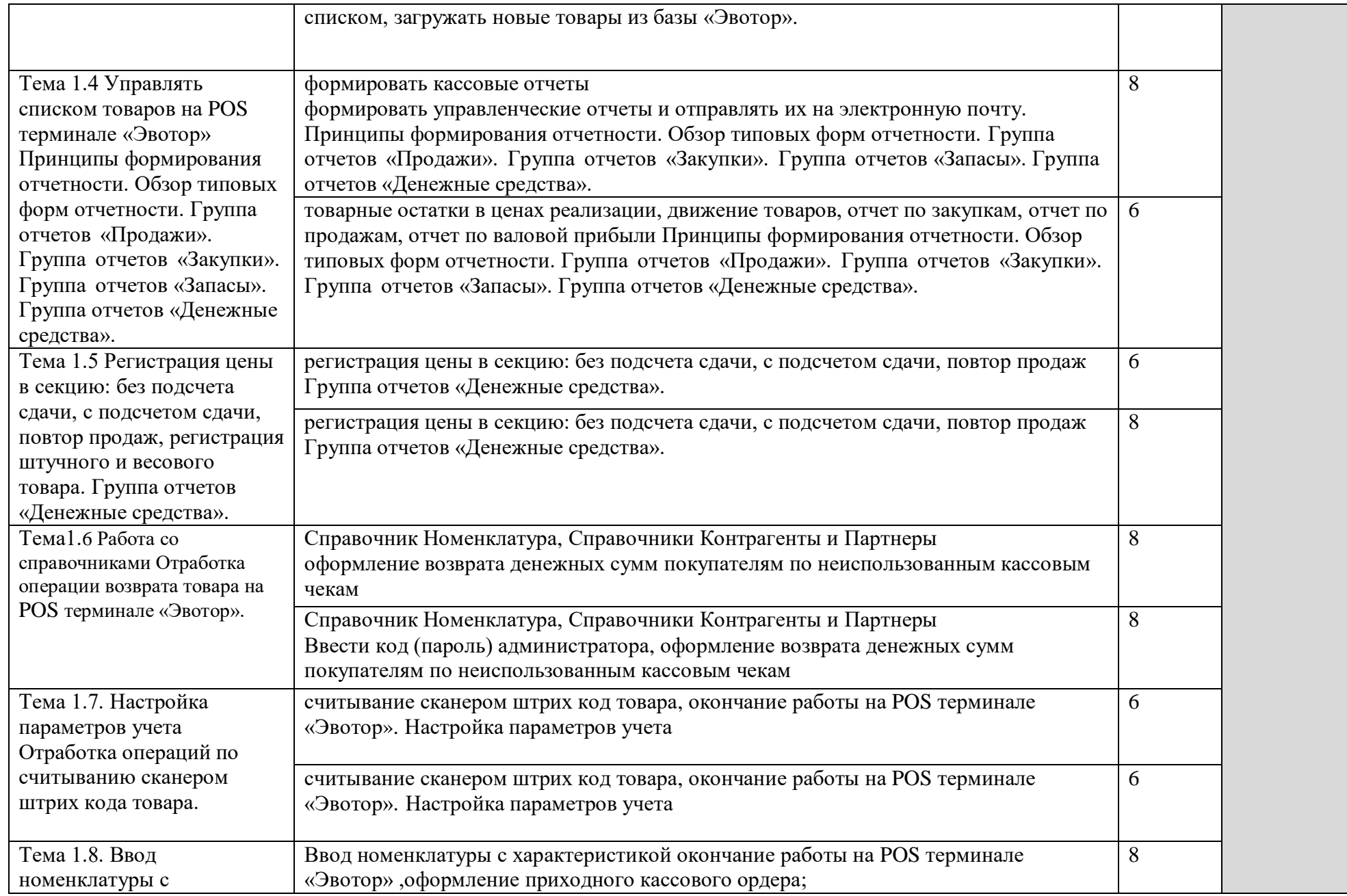

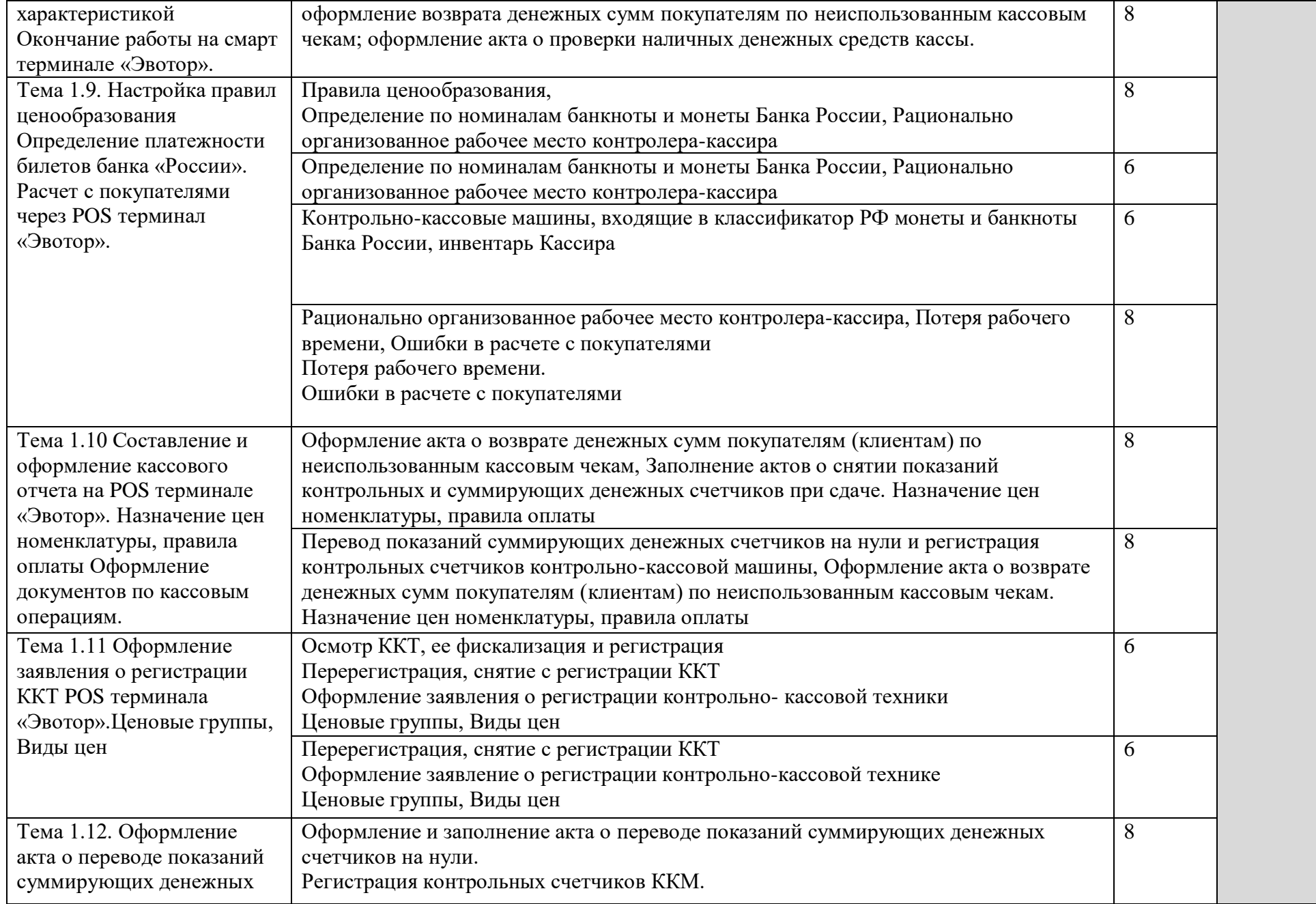

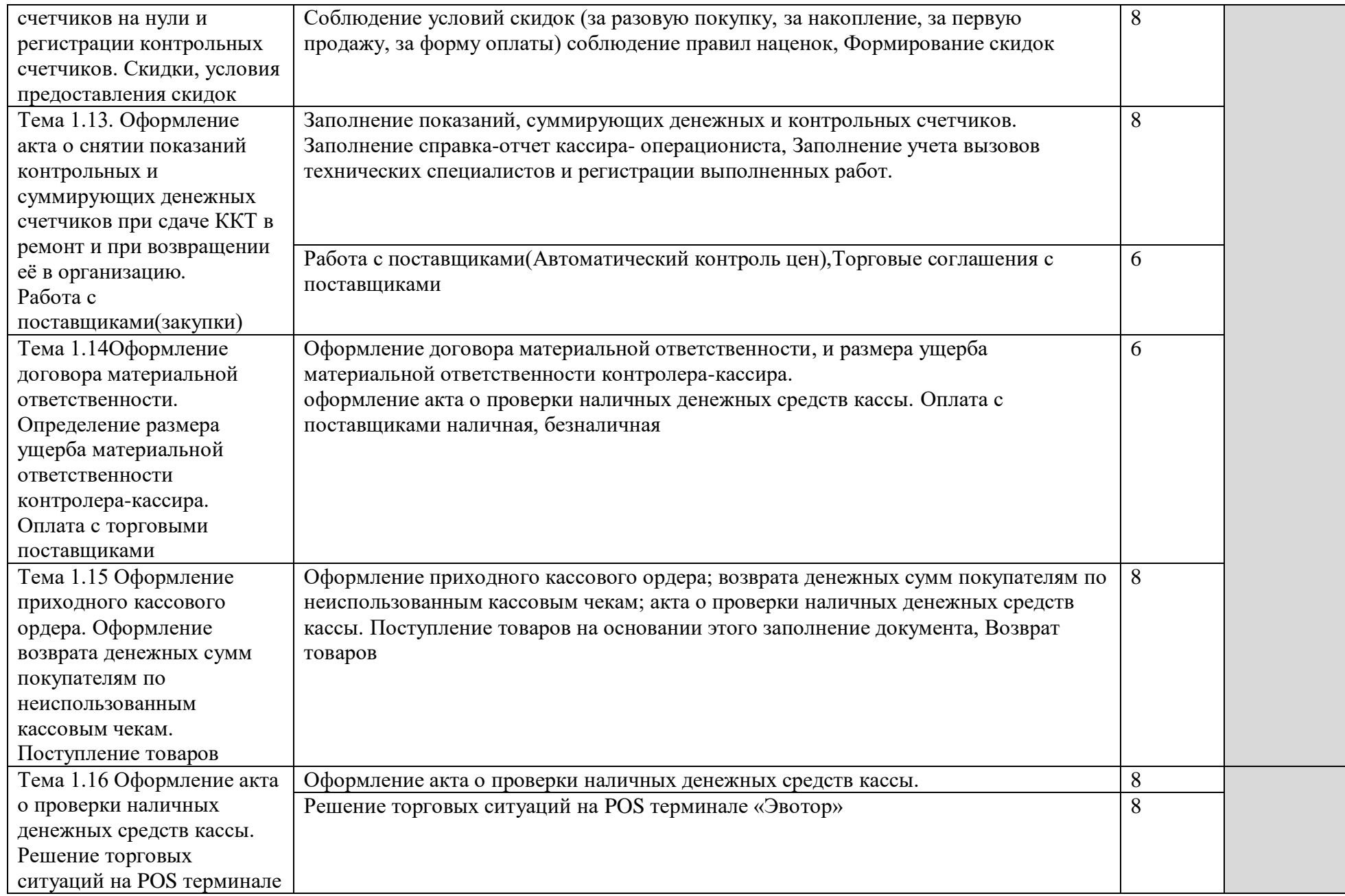

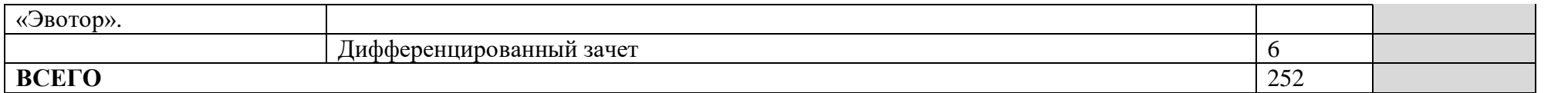

4. условия реализации рабочей программы УЧЕБНОЙ ПРАКТИКИ 4.1. Требования к минимальному материально-техническому обеспечению Реализация рабочей программы учебной практики предполагает наличие лаборатории торгово-технологического оборудования, учебного магазина. Оснащение: учебный магазин

1.Оборудование:

- контрольно-кассовые машины;

- вес измерительное оборудование

- весы циферблатные,

- электронные, товарные;

- комплект гирь;

- метры деревянные

2. Инструменты и приспособления:

- образцы товаров (галантереи, парфюмерии, тканей, стеклянной и фарфорофаянсовой посуды, пластмассовых изделий и др);

- витрины, вешала, манекены, прилавки, столы;

3. Средства обучения:

- комплект учебно-наглядных пособий;

- комплект бланков торгово-технической и отчетной документации;

- комплект учебно-методической документации по теме программы

4.2. Общие требования к организации образовательного процесса

Освоение программы модуля базируется на изучении

общепрофессиональных дисциплин: основы бухгалтерского учета,

организация и технология розничной торговли, санитария и гигиена.

Программа должна обеспечиваться учебно-методической документацией по всем

разделам модуля. Располагать материально-технической базой,

обеспечивающей проведение всех видов практических занятий.

Во время самостоятельной подготовки обучающимся должна оказываться

помощь в форме консультаций (групповых, индивидуальных, письменных,

устных). Для организации самостоятельной работы обучающимся

необходимо создать условия в читальном зале библиотеки или

компьютерном классе с выходом в сеть Интернет для выполнения презентаций и подготовки к лабораторным работам.

Различные формы аудиторных занятий (уроки, семинары, зачеты, конференции и т.д.), групповые занятия, самостоятельная подготовка, учебная и производственная практика должны обеспечивать овладение обучающимися общими компетенциями.

Реализация программы модуля предполагает обязательную производственную практику, которую рекомендуется проводить концентрированно. Обязательным условием допуска к производственной практике в рамках профессионального модуля «Работа на контрольнокассовой технике и расчеты с покупателями» является освоение междисциплинарного курса и учебной практики для получения первичных профессиональных навыков. Учебная практика реализуется в организациях, направление деятельности которых соответствует профилю подготовки обучающихся.

Аттестация по итогам учебной практики проводится с учетом (или на основании) результатов, подтвержденных документами соответствующих предприятий.

#### **4.3. Кадровое обеспечение образовательного процесса**

Мастера производственного обучения, осуществляющие руководство учебной практикой обучающихся, должны иметь квалификацию, которую предусматривает ФГОС, высшее или среднее профессиональное образование по профилю профессии, проходить обязательную стажировку в профильных организациях не реже 1-го раза в 3 года.

#### **5. КОНТРОЛЬ И ОЦЕНКА РЕЗУЛЬТАТОВ ОСВОЕНИЯ ПРОГРАММЫ УЧЕБНОЙПРАКТИКИ**

**Контроль и оценка** результатов освоения учебной практики осуществляется руководителем практики в процессе проведения учебных занятий, самостоятельного выполнения обучающимися заданий, выполнения

практических проверочных работ. В результате освоения учебной практики в рамках профессиональных модулей обучающиеся проходят промежуточную аттестацию в форме зачета.

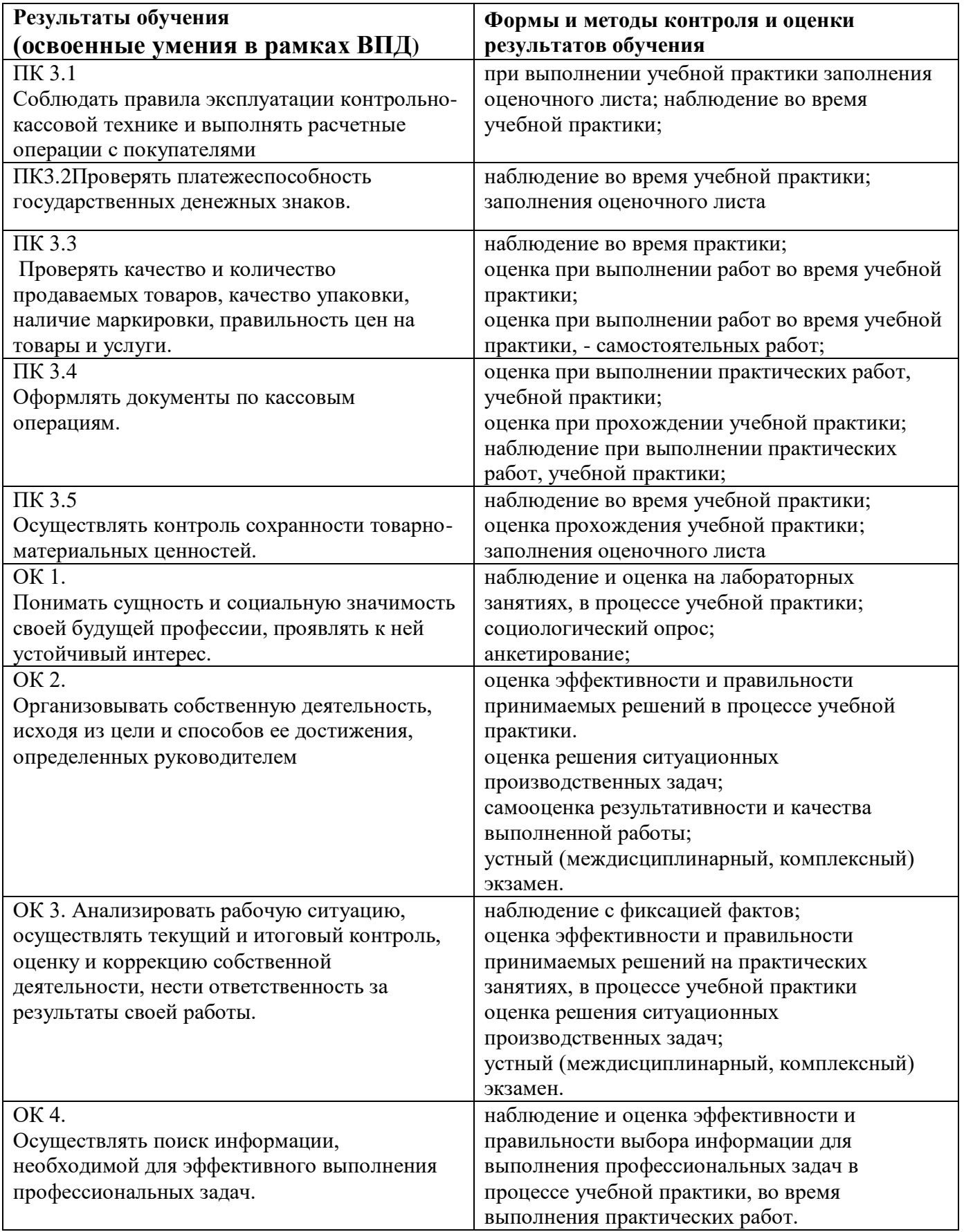

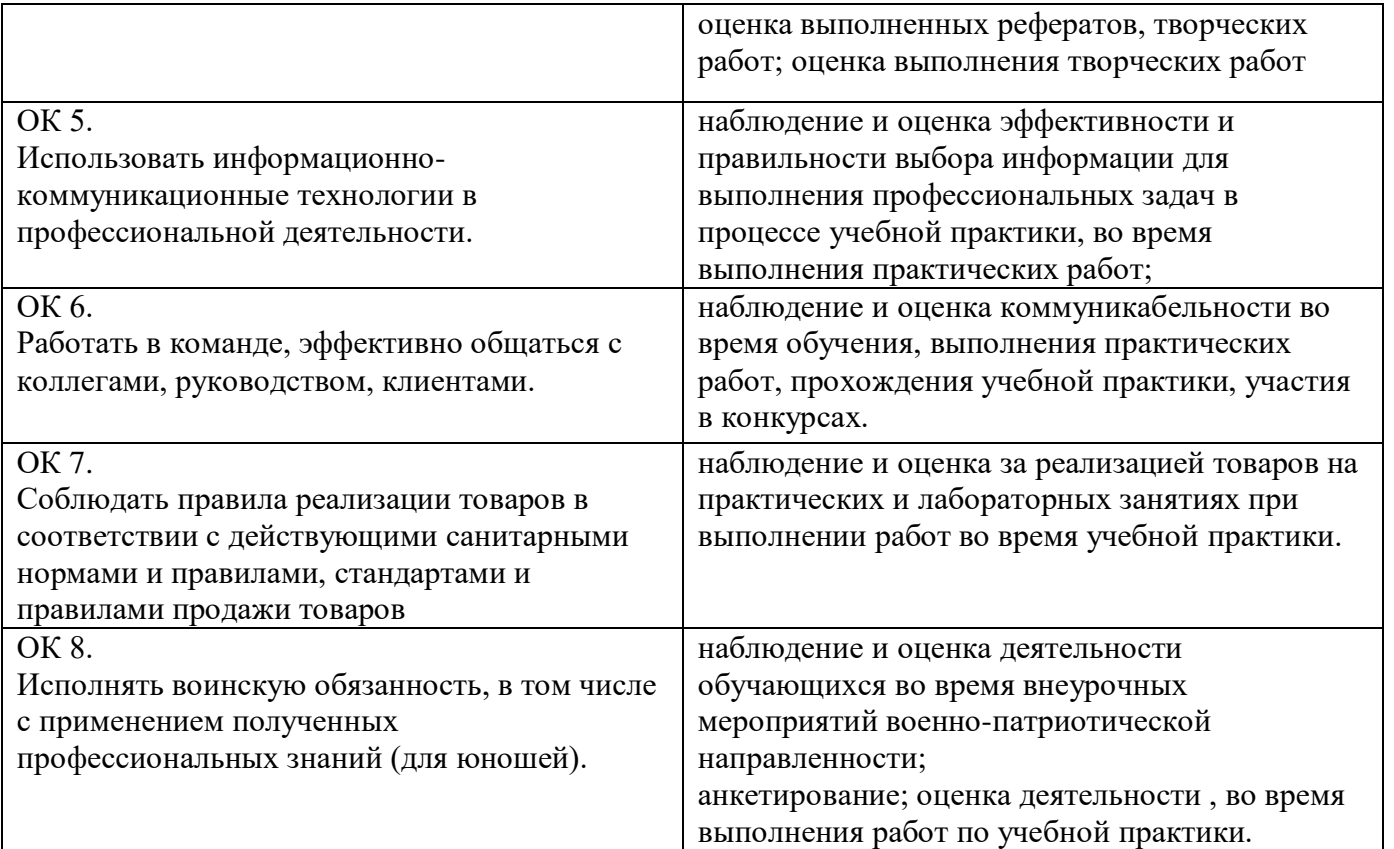